## **GLOBAL UNICAST ADDRESS**

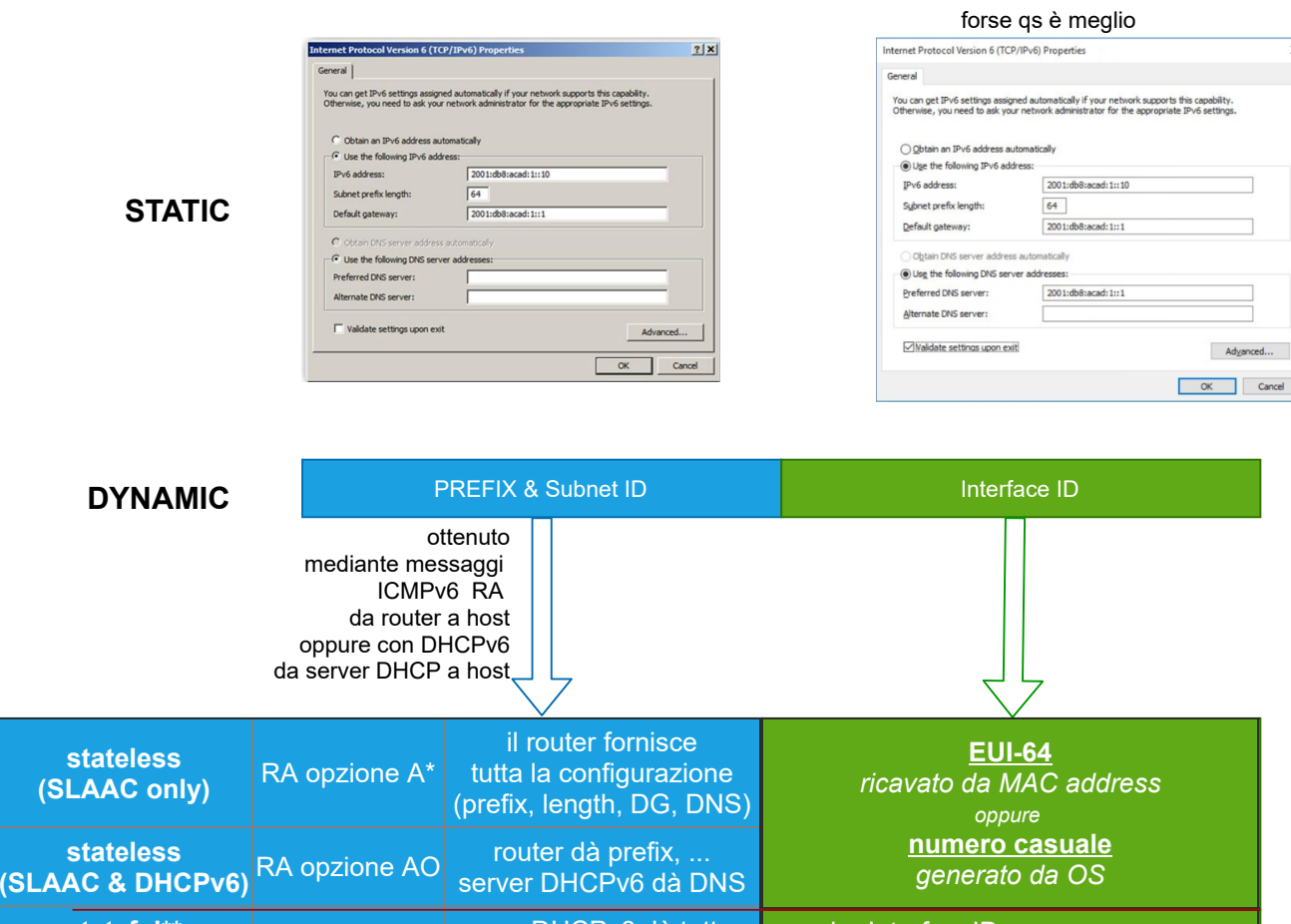

**stateful\*\* (Burged)** Stateful\*\* RA opzione M server DHCPv6 dà tutto...<br>(DHCPv6 only) RA opzione M tranne DG (lo dà il router) ...anche InterfaceID

\* opzione di default (predefinita)

\*\* stateful = il server DHCPv6 tiene traccia degli indirizzi assegnati

A = Address Autoconfiguration O=Other configuration M=Managed Address Configuration

## **LINK LOCAL UNICAST ADDRESS**

**STATIC**

Host: --- Router/Switch: mediante comandi CLI

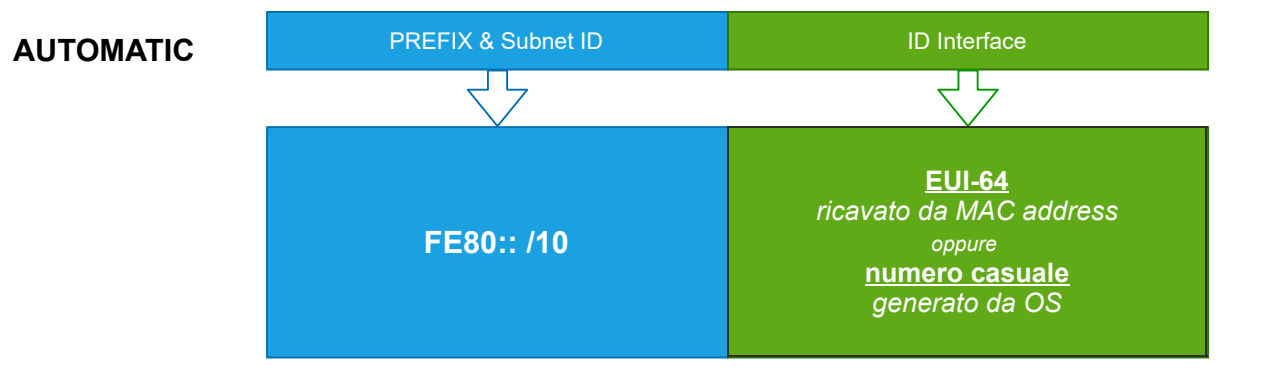